# Основы программирования  $C++$

Лекция 8. Дружественные функции и перегрузка операторов

#### Мем

#### Когда собираются восемь ваххабитов

#### получается один ваххабайт

pikabu.ru

### Дружественная функция

**Дружественная функция** — это функция, которая не является членом класса, но имеет доступ к членам класса, объявленным в полях *private* или *protected.*

То есть такая функция не привязана к объекту, но может использовать данные объектов.

Объявляется и описывается функция как обычная вне класса, но подсоединяется к классу с меткой *friend*.

#### Пример

```
class Int
{
    int val;
    public:
    Int(int \_\text{val} = 0){val = _\text{val};}
    friend Int plusInt(Int l, Int r);
    friend void showValue(Int dat)
    \{ cout << dat.val << endl;
    }
};
Int plusInt(Int l, Int r)
{
    Int res(1.val + r.val);return res;
}
```
#### Перегрузка операторов

При помощи перегрузки операторов, для созданных классов можно определить поведение большинства стандартных операторов С++. То есть для, например, определенного пользователем класса комплексного числа можно определить арифметические операторы. Также можно переопределить приведение типов.

Обычно перегрузка операторов производится с помощью дружественных функций для удобства.

#### Пример переопределения

```
class Complex
{
    int Re;
    int Im;
    public:
    Complex(int r = 0, int i = 0) { Re = r; Im = i; }
    friend Complex operator+(Complex &1, Complex &r);
    void show()
    {
        cout \langle Re \langle " + " \langle Im \langle Im \langle in \langle endl;
    }
};
Complex operator+(Complex &l, Complex &r)
{
    return Complex(1-Re + r-Re, 1Im + rIm);}
                              Для закрепления 
                              определить оператор 
                               вычитания
```
## Оператор приведения

С помощью перегрузок операторов, можно создавать операторы приведения типов.

```
Пример приведения к типу int
```

```
operator int()
```

```
{
```

```
return Re;
```
#### }

Тем самым при вызове явного приведения типа объекта Complex к Int, вернётся значение действительного числа.

# Какие операторы не переопределяются

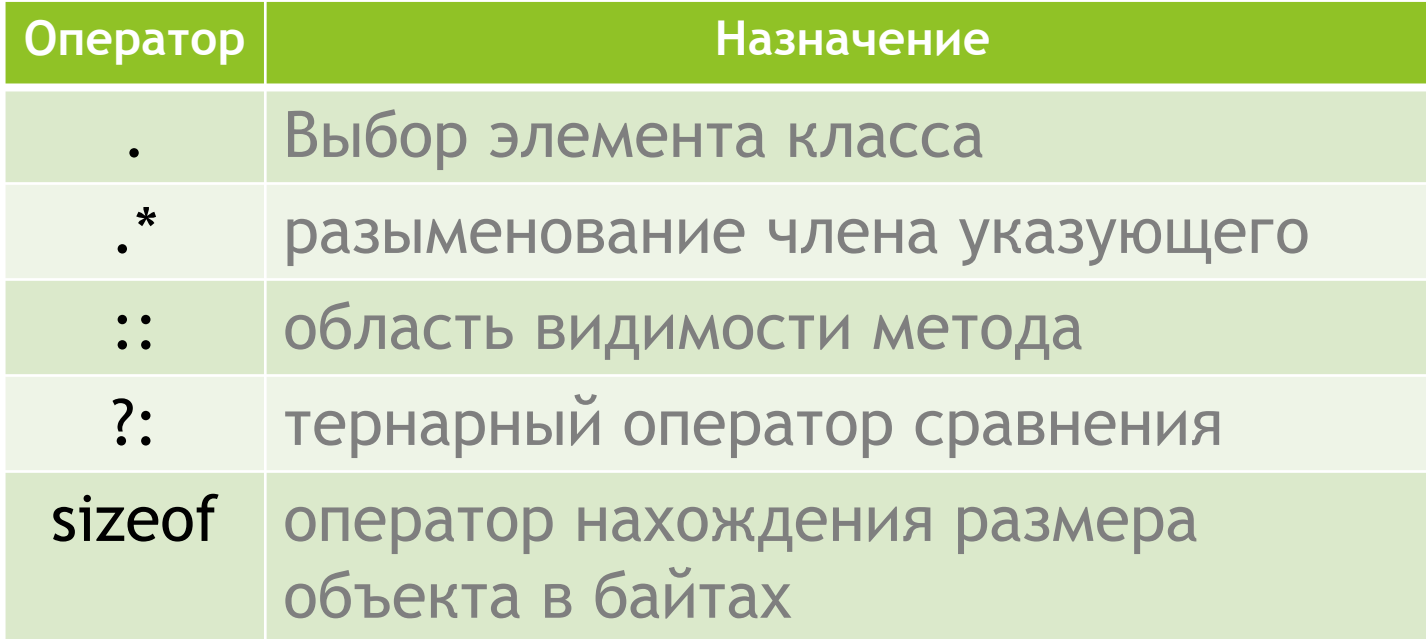

### Задание

Переопределить операторы:

- ► Присваивания
- ► Приведения к float
- ► Унарный минус
- ► Умножения

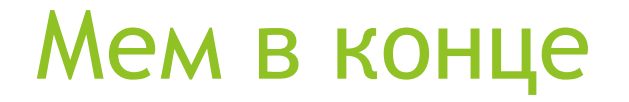

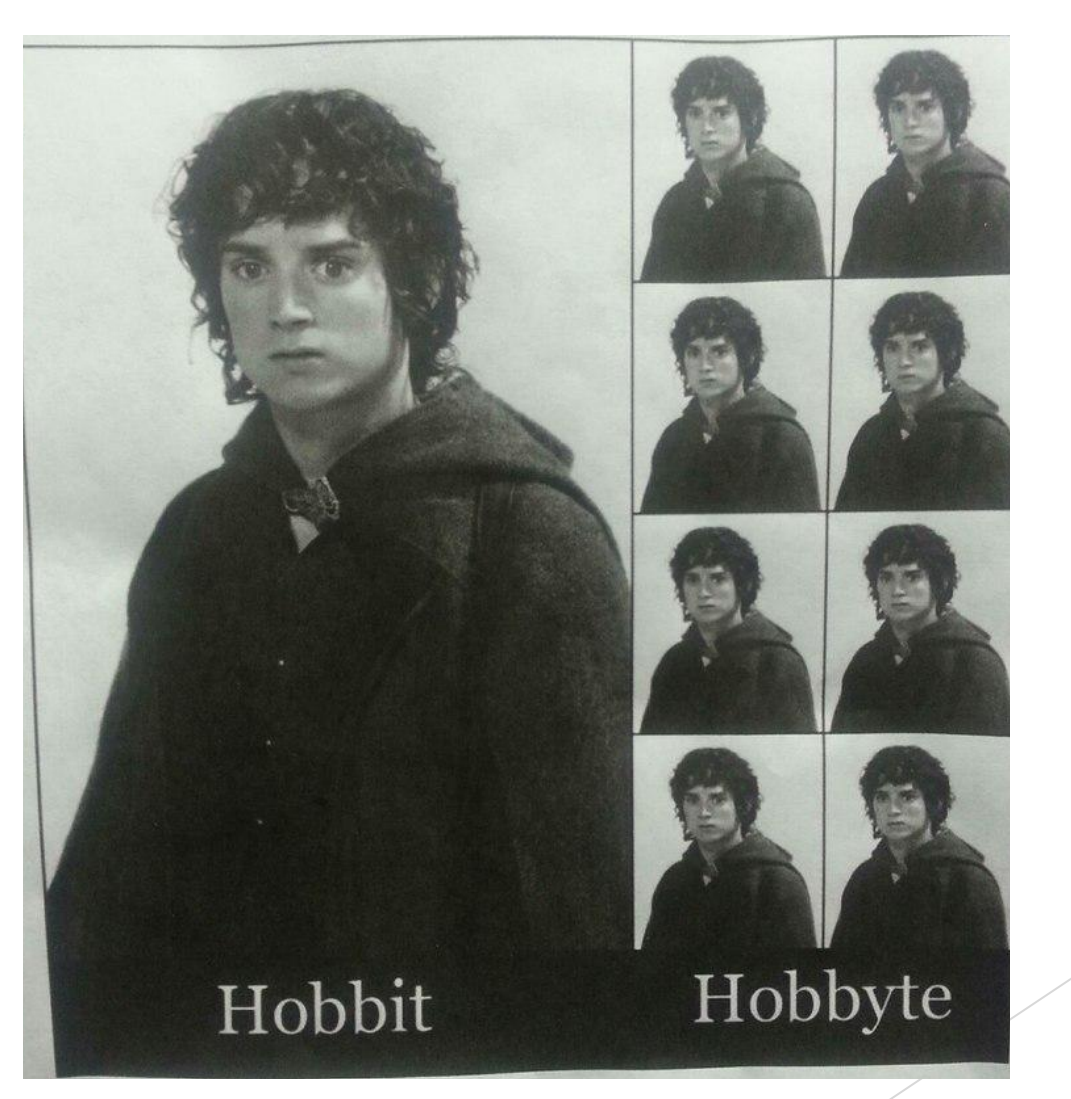